## Writing your Dissertation using Latex !

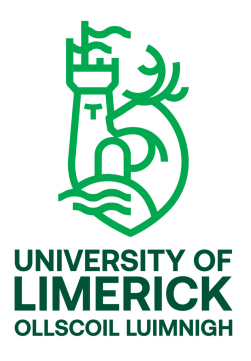

[Name Surname](mailto: email@email.com) [Your Research Centre](http://www.dmarc.ie) [Your Department](http://www.ul.ie) [Your Faculty](http://www.csis.ul.ie) [University of Limerick](http://www.ul.ie)

Submitted to the University of Limerick for the degree of PhilosophiæDoctor (PhD) year

1. Supervisor: Dr. Name Surname

Name of Research Centre or Department University of Limerick Ireland

- 2. Supervisor: Dr. Name Surname Name of Research Centre or Department University of Limerick Ireland
- 1. Reviewer: Dr. Name Surname Name of Research Centre or Department University of **Country**
- 2. Reviewer: Dr. Name Surname Name of Research Centre or Department University of Country
- 1. Chair: Dr. Name Surname Name of Research Centre or Department University of Limerick Ireland

Day of the defense: day month year

Signature from head of PhD committee:

### Abstract

Your abstract goes here. Open the abstract.tex file found at:  $0$ \_frontmatter/abstract.tex

### Declaration

I herewith declare that I have produced this paper without the prohibited assistance of third parties and without making use of aids other than those specified; notions taken over directly or indirectly from other sources have been identified as such. This paper has not previously been presented in identical or similar form to any other Irish or foreign examination board.

The thesis work was conducted from year to year under the supervision of Dr. Name Surname and Dr. Name Surname at University of Limerick.

Limerick, year

### Acknowledgements

Your acknowledgment goes here. Open the acknowledgment.tex file found at:  $0\_\mathrm{frontmatter/acknowledgment.tex$ 

Your dedication goes here. Open the dedication.tex file found at:  $0$  frontmatter/dedication.tex

# **Contents**

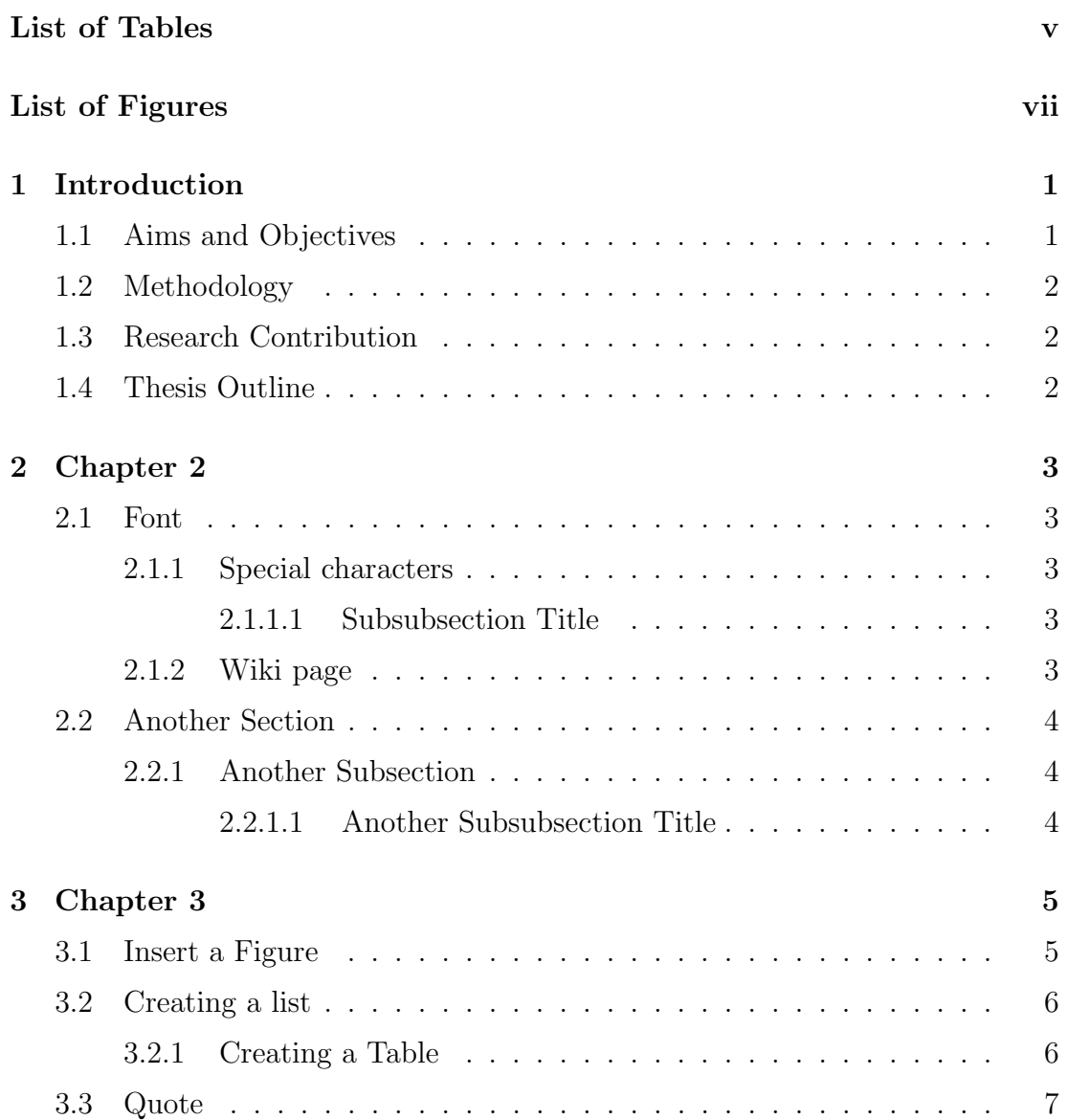

#### **CONTENTS**

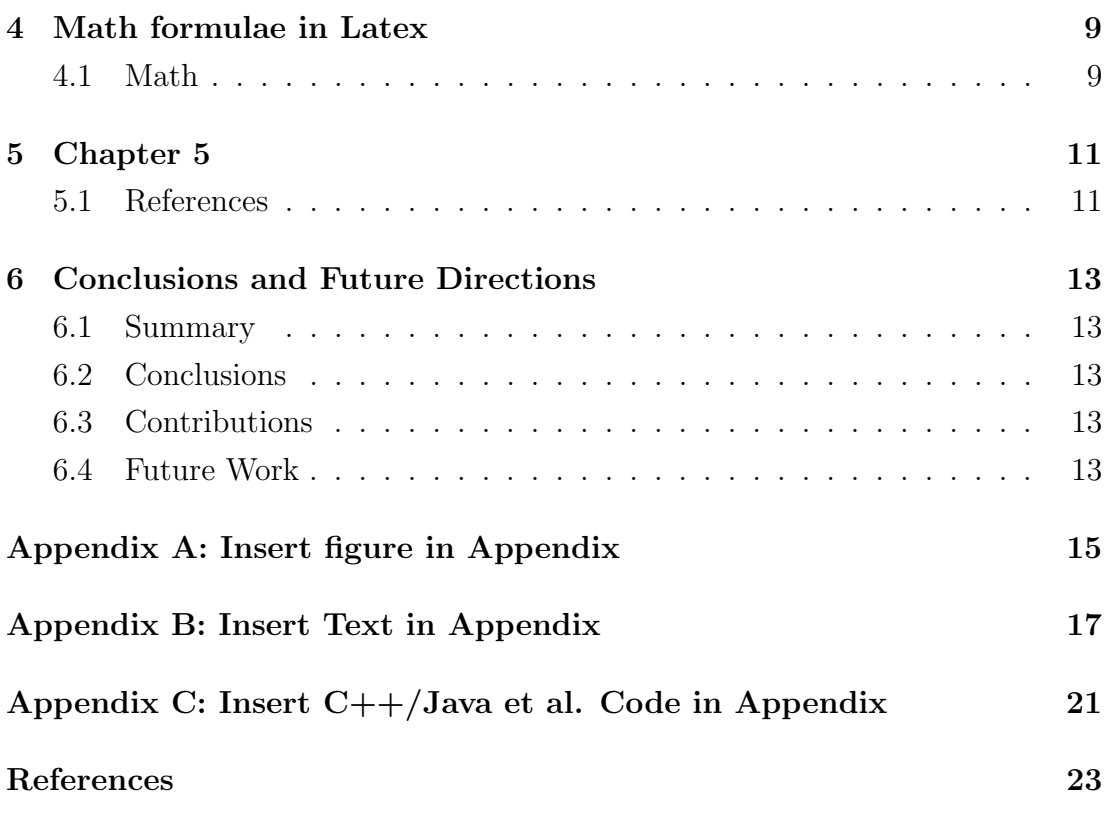

# <span id="page-8-0"></span>List of Tables

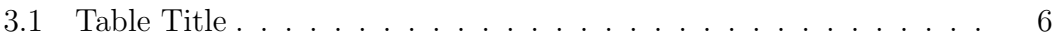

# <span id="page-10-0"></span>List of Figures

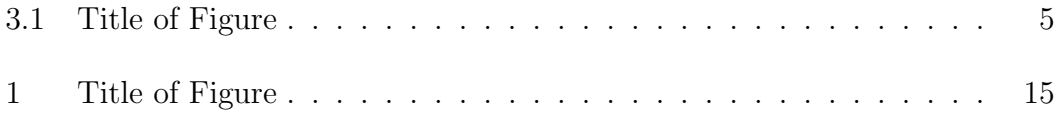

### <span id="page-12-0"></span>1

## Introduction

Here you can write you own text . . . also we can write a footnote like this.<sup>[1](#page-12-2)</sup>

This document offers few basic examples on how to format tables, insert pictures, format text so that you can start using Latex immediately. The main advantage of Latex is that you do not need to care about the formatting of the entire document because Latex will do the job for you! Nice!

Latex can be downloaded free here: <http://www.latex-project.org/>

Usually, the first Chapter of a Dissertation has the following headings (see below). Your dissertation may have different ones, so change these as you wish.

#### <span id="page-12-1"></span>1.1 Aims and Objectives

The main question that this dissertation addresses is In order to address this question, this work focuses on the following issues in the context of :

- Firstly,  $\ldots$
- Secondly,  $\ldots$

<span id="page-12-2"></span><sup>&</sup>lt;sup>1</sup>It is simple to create a footnote.

#### 1. INTRODUCTION

### <span id="page-13-0"></span>1.2 Methodology

In order to address this question the following approach was taken.

#### <span id="page-13-1"></span>1.3 Research Contribution

The primary research contribution is:

#### <span id="page-13-2"></span>1.4 Thesis Outline

The remaining chapters of this dissertation are as follows:

*Chapter Two* is an introductory discussion to  $\ldots$ 

Chapter Three is a historical review of . . .

Chapter Four presents the . . .

Chapter Five describes the . . .

Chapter Six draws conclusions and evaluates the . . . Lastly, it suggests possible future works.

A series of documents have been included in the Appendix section of this dissertation. These are:

- Appendix A outlines  $\ldots$
- Appendix B presents  $\ldots$
- Appendix C includes  $\ldots$

Attached to this dissertation is a CD containing the following items:

- folder  $1: \ldots$
- $\bullet$  folder 2: ...

## <span id="page-14-0"></span>2

## Chapter 2

Latex will automatically renumber sections! Also it creates list of figures, list of tables and references! Nice job!

This document is formatted according to the University of Limerick specification for the submission of a Master or PhD dissertation. Double-page printing is already in the code! If you want to change things you need to modify the 'PhDthesisPSnPDF.cls' file found in Latex/Classes

#### <span id="page-14-1"></span>2.1 Font

Normal font Bold Font italics. List of colours for font can be found at: [http:](http://en.wikibooks.org/wiki/LaTeX/Colors) [//en.wikibooks.org/wiki/LaTeX/Colors](http://en.wikibooks.org/wiki/LaTeX/Colors)

#### <span id="page-14-2"></span>2.1.1 Special characters

Special characters such as  $\&$  and  $\%$  need to be treated in a special way. Check the full list of special characters here: [http://en.wikibooks.org/wiki/LaTeX/](http://en.wikibooks.org/wiki/LaTeX/Special_Characters) [Special\\_Characters](http://en.wikibooks.org/wiki/LaTeX/Special_Characters)

#### <span id="page-14-3"></span>2.1.1.1 Subsubsection Title

#### <span id="page-14-4"></span>2.1.2 Wiki page

You can learn more about Latex by clicking [here.](http://en.wikibooks.org/wiki/LaTeX)

#### 2. CHAPTER 2

## <span id="page-15-0"></span>2.2 Another Section

- <span id="page-15-1"></span>2.2.1 Another Subsection
- <span id="page-15-2"></span>2.2.1.1 Another Subsubsection Title

# <span id="page-16-3"></span><span id="page-16-0"></span>3

# Chapter 3

### <span id="page-16-1"></span>3.1 Insert a Figure

<span id="page-16-2"></span>We refer to a figure in the text like this: (Figure [3.1\)](#page-16-2).

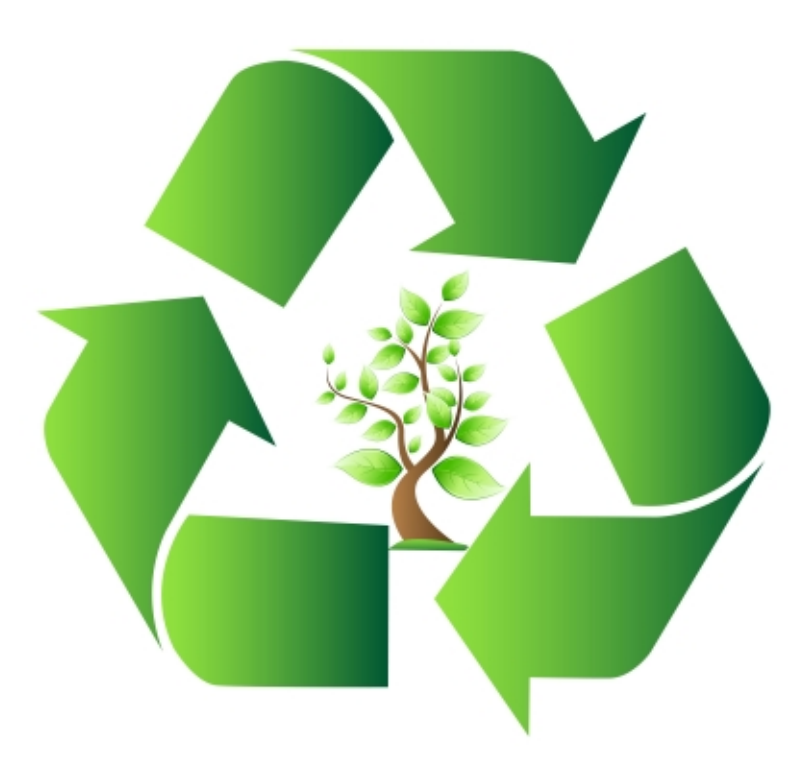

Figure 3.1: Title of Figure - Description. [Source: [\(Digitalart 2013\)](#page-34-1)]

## <span id="page-17-0"></span>3.2 Creating a list

- (2000) item 1.
- $(2004)$  item 2.
- (2010) item 3.
- $(2013)$  item 4.

### <span id="page-17-1"></span>3.2.1 Creating a Table

Table 3.1: Table Title

<span id="page-17-2"></span>

|               | Resolution            | Min                | Max             |
|---------------|-----------------------|--------------------|-----------------|
| Gyroscope     | 4.5mV/°/s             | $0.27 \degree$ /s  | $406\degree$ /s |
| Accelerometer | $600 \text{mV}$ /g    | 0.002 <sub>g</sub> | 2g              |
| Magnetometer  | $385 \text{mV}$ gauss | $0.317$ gauss      | 6 gauss         |

### <span id="page-18-1"></span><span id="page-18-0"></span>3.3 Quote

An in-text quote is declared in the following way:

Recycling is the way forward! Recycling is the way forward! (CommonSense, p. 0)

Another way of doing it is:

There are in our existence spots of time, That with distinct pre-eminence retain A renovating virtue, whence-depressed By false opinion and contentious thought, Or aught of heavier or more deadly weight, In trivial occupations, and the round Of ordinary intercourse-our minds Are nourished and invisibly repaired; A virtue, by which pleasure is enhanced, That penetrates, enables us to mount, When high, more high, and lifts us up when fallen. [\(Wordsworth 1799,](#page-35-0) verses 208-218)

#### 3. CHAPTER 3

## <span id="page-20-0"></span>4

# Math formulae in Latex

### <span id="page-20-1"></span>4.1 Math

In-text Math

- A vector vector  $\hat{A}_{ba}\lbrace x_{ba}, y_{ba}, z_{ba}\rbrace$
- Another vector  $R^b\{\hat{t}_{1b},\hat{t}_{2b},\hat{t}_{3b}\}$  as:

A series of Equations:

$$
\hat{t}_{1b} = \hat{A}_{ba} \tag{4.1}
$$

$$
\hat{t}_{2b} = \frac{\hat{A}_{ba} \times \hat{M}_{bm}}{|\hat{A}_{ba} \times \hat{M}_{bm}|}
$$
\n(4.2)

$$
\hat{t}_{3b} = \hat{t}_{1b} \times \hat{t}_{2b} \tag{4.3}
$$

$$
R^{a} = R^{b}(R^{i})^{T} = [\hat{t}_{1b}, \hat{t}_{2b}, \hat{t}_{3b}][\hat{t}_{1i}, \hat{t}_{2i}, \hat{t}_{3i}]^{T}
$$
(4.4)

where the symbol  $\bar{T}$  denotes transposition.

$$
\hat{t}_{2b} = \frac{\hat{A}_{ba} \times \hat{M}_{bm}}{|\hat{A}_{ba} \times \hat{M}_{bm}|}
$$
\n(4.5)

$$
= \frac{(y_{ba}z_{bm} - y_{bm}z_{ba}, z_{ba}x_{bm} - z_{bm}x_{ba}, x_{ba}y_{bm} - x_{bm}y_{ba})}{|A_{ba}|| M_{bm}|| \sqrt{1 - (\hat{A}_{ba} \cdot \hat{M}_{bm})^2}}
$$

$$
= \frac{-0.2338, -0.0931, -0.0651}{0.2601}
$$

which if normalised gives:

$$
= (-0.8995, -0.3581, -0.2504)
$$

 $= (-0.8989, -0.3579, -0.2503)$ 

A matrix

$$
R^{b} = [\hat{t}_{1b}, \hat{t}_{2b}, \hat{t}_{3b}] = \begin{pmatrix} -0.2698 & -0.8995 & 0.3439 \\ 0.0035 & -0.3581 & -0.9337 \\ 0.9629 & -0.2504 & 0.0997 \end{pmatrix}
$$

### <span id="page-22-2"></span><span id="page-22-0"></span>5

## Chapter 5

#### <span id="page-22-1"></span>5.1 References

Open the file 'references\_myphd' with BibTex. The file is located in '/7\_references/'

The file contains a series of templates for the proper formatting of references according to the Harvard referencing style. Click on each reference in the text below to see how Latex has formatted the reference on the References section.

- Book: [\(Surname et al. 2000,](#page-35-1) p. 10) (page number required only if referring to an in-text quote)
- Book Chapter: [\(Surname 2001\)](#page-34-2)
- Book Contribution: [\(Surname 2002\)](#page-34-3)
- MUSIC CD/DVD: [\(Surname 2003\)](#page-34-4)
- Journal Article: [\(Surname et al. 2004\)](#page-35-2)
- Patent: [\(Surname 2005\)](#page-34-5)
- PhD/Master Dissertation: [\(Surname 2006\)](#page-34-6)
- Conference Paper: [\(Surname et al. 2007\)](#page-35-3)
- Technical Report: [\(Surname 2008\)](#page-34-7)

#### <span id="page-23-0"></span>5. CHAPTER 5

- Unpublished Report: [\(Surname 2009\)](#page-34-8)
- Web Videos[\(Surname 2010\)](#page-34-9) (. . . not the name of the person who uploaded the video though)
- Web Paper: [\(Surname and Surname 2011\)](#page-35-4)
- Web Journal Article: [\(Surname 2012\)](#page-34-10)
- Webpage: [\(Surname 2013\)](#page-34-11)
- Downloaded Images or Sounds: [\(Digitalart 2013\)](#page-34-1)

You can also you this kind of referencing if needed in the text: Surname  $(2001)$  said that  $\ldots$ 

# <span id="page-24-0"></span>6

# Conclusions and Future **Directions**

- <span id="page-24-1"></span>6.1 Summary
- <span id="page-24-2"></span>6.2 Conclusions
- <span id="page-24-3"></span>6.3 Contributions
- <span id="page-24-4"></span>6.4 Future Work

#### 6. CONCLUSIONS AND FUTURE DIRECTIONS

# <span id="page-26-1"></span>Appendix A

Insert a figure

<span id="page-26-0"></span>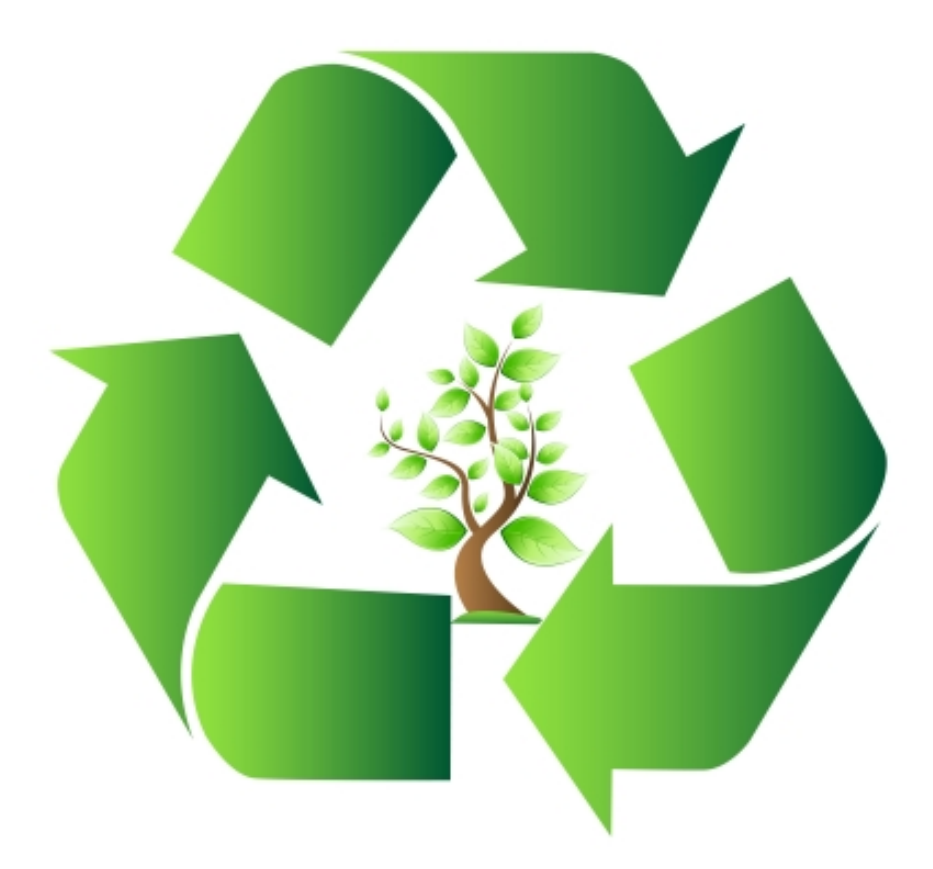

Figure 1: Title of Figure - Description. [Source: [\(Digitalart 2013\)](#page-34-1)]

Appendix

# Appendix B

### <span id="page-28-0"></span>Title

Type here you text as usual . . .

Appendix

# Appendix C

### Code for estimating attitude

#### AHRS TRIAD.C

```
/∗
 ∗
    Copyright (c) 2013, Giuseppe Torre
    All rights reserved.
 ∗
    Redistribution and use in source and binary forms, with or without
    modification, are permitted provided that the following conditions are met:
        * Redistributions of source code must retain the above copyright
         notice, this list of conditions and the following disclaimer.
        * Redistributions in binary form must reproduce the above copyright
         notice, this list of conditions and the following disclaimer in the
          documentation and/or other materials provided with the distribution.
        ∗ Neither the name of the BREAKFAST LLC nor the
          names of its contributors may be used to endorse or promote products
          derived from this software without specific prior written permission.
 ∗
   THIS SOFTWARE IS PROVIDED BY THE COPYRIGHT HOLDERS AND CONTRIBUTORS "AS IS" AND
    ∗ ANY EXPRESS OR IMPLIED WARRANTIES, INCLUDING, BUT NOT LIMITED TO, THE IMPLIED
    ∗ WARRANTIES OF MERCHANTABILITY AND FITNESS FOR A PARTICULAR PURPOSE ARE
    ∗ DISCLAIMED. IN NO EVENT SHALL BREAKFAST LLC BE LIABLE FOR ANY
    DIRECT, INDIRECT, INCIDENTAL, SPECIAL, EXEMPLARY, OR CONSEQUENTIAL DAMAGES
    (INCLUDING, BUT NOT LIMITED TO, PROCUREMENT OF SUBSTITUTE GOODS OR SERVICES;
    LOSS OF USE, DATA, OR PROFITS; OR BUSINESS INTERRUPTION) HOWEVER CAUSED AND
    ON ANY THEORY OF LIABILITY, WHETHER IN CONTRACT, STRICT LIABILITY, OR TORT
    (INCLUDING NEGLIGENCE OR OTHERWISE) ARISING IN ANY WAY OUT OF THE USE OF THIS
    SOFTWARE, EVEN IF ADVISED OF THE POSSIBILITY OF SUCH DAMAGE.
 ∗
 ∗/
#inc lude " e x t . h"
\#include " ext_mess.h"
\#include < string .h>
\#include < stdio .h>
\#include \ltmath h\frac{1}{2} define EPSILON 1e−6
// ∗∗∗∗∗∗∗∗∗∗∗∗∗∗∗∗∗∗CALIBRATION STUFF∗∗∗∗∗∗∗∗∗∗∗∗∗∗∗∗∗∗∗∗∗∗∗∗∗//
..<br>/∗ INTRODUCE THE OFFSET VALUES IN THE FOLLOWING VARIABLES IN ADC values */
\#define ACCELX_OFFSET 2043 //initial offset in accelerometer X
\#define ACCELY_OFFSET 2053 // initial offset in accelerometer Y
\#define ACCELZ OFFSET 2264//initial offset in accelerometer Z
```

```
#define MagX_OFFSET 1917 //initial offset in Magnetometer X
```
#### Appendix

```
\#define MagY_OFFSET 1813 // initial offset in Magnetometer Y
#define MagZ_OFFSET 1667//initial offset in Magnetometer Z
/∗ WE SHOULD CALIBRATE THE FOLLOWING VALUES FOR EACH PARTICULAR IMU a x i s ∗/
#define ACCELX_Resolution 536
\#define ACCELY_Resolution 661
#define ACCELZ_Resolution 559
#define MagX_Resolution 186
#define MagY_Resolution 189
#define MagZ_Resolution 170
// ∗∗∗∗∗∗∗∗∗∗∗∗∗∗∗∗∗∗ END CALIBRATION STUFF ∗∗∗∗∗∗∗∗∗∗∗∗∗∗∗∗∗∗∗∗∗∗∗∗∗//
void *this_class; // Required. Global pointing to this class
typedef struct _triad // Data structure for this object
{
        t-object m-ob; // Must always be the first field; used by Max
        Atom m-args [9]; // we want our inlet to be receiving a list of 10 elements
        long m-value; //inlet
        void ∗m.R1;<br>
void ∗m.R2;<br>
// R1 --> firts top left cell ..R2 middle cell o
                                   v^2/N R1 -\rightarrow firts top left cell .. R2 middle cell of the first
             row . . . and so on
        \mathbf{void} \ *m\_R3;void ∗m_R3;<br>
void ∗m_R4;<br>
// End Outlets
             −−−−−−−−−−−−−−−−−−−−−−−−−−−−−−−−−−−−−−−−−
\} t_triad;
                         void *triad_new (long value);
                         void triad_assist (t_triad *triad, void *b, long msg, long arg, char *
                               s ) ;
                          void triad_free (t_triad *triad);
                         void triad_list (t_triad *x, Symbol *s, short argc, t_atom *argv);
                         void MatrixByMatrix ( double *Result, double *MatrixLeft, double *
                              MatrixRight);
                         void Matrix2Quat ( double *Quat, double *Matrix );
                         void Quat2Matrix ( double *Matrix, double *Quat);
                         void inverseQuat (double *InvQuat, double *RegQuat);
                         void NormQuat ( double ∗YesQuat , double ∗NotQuat ) ;
                          void Slerp (double *NewQuat, double *OldQuat, double *CurrentQuat);
                          void NormVect ( double ∗YesVect , double ∗NotVect ) ;
                         double orientation Matrix [9];
                         double Result [9];int i:
                         double Invorientation Matrix [9];
                         double temp [6];
                         double ref[6];
                         double \text{vectAx}[3];
                         double \text{vectAy} [3];
                         double \text{vectAz} [3];
                         double \vec{vecB} [3];
                         double \text{vectBy}[\overline{3}];
                         double \, vectorBz [3];double MagnCrosProd<sub>-A</sub>;
                         double MagnCrosProd_B;
                          double accnorm , magnorm , earthnorm , VectAynorm , VectAznorm ,
                               VectBynorm , VectBznorm ;
```

```
double m[9], n[9];
                                double quat e \mid 4 \mid;
                                double invquat_e[4];
                                double mult;
                                double quat-new [4];
                                double quat-old \boxed{4};
                                double ecs , accex_ADCnumber , y , accey_ADCnumber , z , accez_ADCnumber , mx,
                                     magnx ADCnumber ,my , magny ADCnumber , mz , magnz ADCnumber ;
// SLERP Variables
                                double trace, Suca;
                                double tol [4], omega, sinom, cosom, scale0, scale1, tez,
                                     orientationMatrixA[9];int main (void)
{
          // set up our class: create a class definition
           setup ((t_messlist**) &this_class, (method)triad_new, (method)triad_free, (short)
                 \texttt{sizeof}{}(\texttt{t\_trial})\,,\,\,\texttt{0L},\texttt{AGIMME},\,\,\,\texttt{0})\,;addmess ((method) triad_list, "list", A_GIMME, 0);
           addmess ((method) triad_assist, "assist", A_CANT, 0);
          finder\_addclass("Maths", "triad");
          post (" .... I'm_TRIAD_Object !.... from _AHRS_Library ... ",0);
          return 0 ;
}
/∗ −−−−−−−−−−−−t r i a d n e w −−−−−−−−−−−−−−∗/
void *triad_new (long value)
{
          t_triad *triad;
          \text{trial} = (\text{t-triad } *) new object (this class); // create the new instance and return
                 a pointer to it
          \text{trial} \rightarrow M-R4 = \text{floatout}(\text{trial});
           \text{trial} \rightarrow \text{m} \cdot \text{R3} = \text{floatout}(\text{trial});
           \text{trial} \rightarrow \text{m} \_R2 = \text{floatout}(\text{trial});
          t = \frac{m \pm \sqrt{m}}{1 - m \pm \sqrt{m}}<br>triad \rightarrowm\pm \text{R1} = floatout (triad);
return(triad);
}
e t c .
e t c .
```
Appendix

## <span id="page-34-0"></span>References

- <span id="page-34-1"></span>digitalart (2013), 'Recycle Symbol With Tree Stock Image', in www.freedigitalphotos.net [online], available: [http://http://www.freedigitalphotos.net/images/Recycling](http://http://www.freedigitalphotos.net/images/Recycling_g385-Recycle_Symbol_With_Tree_p39521.html) [g385-Recycle](http://http://www.freedigitalphotos.net/images/Recycling_g385-Recycle_Symbol_With_Tree_p39521.html) Symbol With Tree p39521.html [accessed: 1 January 2013] . [5,](#page-16-3) [12,](#page-23-0) [15](#page-26-1)
- <span id="page-34-2"></span>Surname, N. (2001), Chapter Title, Book Title, Publisher, 1-100. [11,](#page-22-2) [12](#page-23-0)
- <span id="page-34-3"></span>Surname, N. (2002), Title of Book, in editors, eds., Title of Contribution, Publishers, 1-100. [11](#page-22-2)
- <span id="page-34-4"></span>Surname, N. (2003), CD Title [CD], Label. [11](#page-22-2)
- <span id="page-34-5"></span>Surname, N. (2005), Title, U.S. Patent 0,000,001 avaliable: [http://www.websitename.](http://www.websitename.comm) [comm](http://www.websitename.comm) [accessed: 1 January 2013]. [11](#page-22-2)
- <span id="page-34-6"></span>Surname, N. (2006), Title of Dissertation, PhD thesis, Centre of Research - University of BLA. [11](#page-22-2)
- <span id="page-34-7"></span>Surname, N. (2008), Title of Report, Technical report, Name of Institution. [11](#page-22-2)
- <span id="page-34-8"></span>Surname, N. (2009), Title of Unpublished Report, name of Institution, unpublished. [12](#page-23-0)
- <span id="page-34-9"></span>Surname, N. (2010), 'Title of the Video', *Collection (if any) at* http://http://vimeo.com/user3594431 [online], available: [http://vimeo.com/](http://vimeo.com/44650248) [44650248](http://vimeo.com/44650248) [accessed: 1 January 2013] . [12](#page-23-0)
- <span id="page-34-10"></span>Surname, N. (2012), 'Title of Web Journal Article', in Name of Journal', 15(11) available:<http://www.linktojournalarticle.html> [accessed: 1 January 2013] . [12](#page-23-0)
- <span id="page-34-11"></span>Surname, N. (2013), Title of Webpage [online], available: [http://www.linktowebpage.](http://www.linktowebpage.comm) [comm](http://www.linktowebpage.comm) [accessed: 1 January 2012]. [12](#page-23-0)
- <span id="page-35-4"></span>Surname, N. and Surname, N. (2011), 'Title of the article', Name of Conference or Organisation publishing, available:<http://www.article.pdf> [accessed: 1 January 2011] . [12](#page-23-0)
- <span id="page-35-1"></span>Surname, N., Surname, N. and Surname, N. (2000), Title of Book, Publisher. [11](#page-22-2)
- <span id="page-35-2"></span>Surname, N., Surname, N. and Surname, N. (2004), 'Title of Journal Article', Journal name, 9(2), 1–100. [11](#page-22-2)
- <span id="page-35-3"></span>Surname, N., Surname, N., Surname, N. and Surname, N. (2007), 'Title of Paper', in editor name, In Proceedings of Conference name, City, Month 22-28, 2007, City, Country, 1-10. [11](#page-22-2)
- <span id="page-35-0"></span>Wordsworth, W. (1799), 'The Prelude', Name of Conference or Organisation publishing, available: [https://genius.com/](https://genius.com/William-wordsworth-the-prelude-book-12-annotated) [William-wordsworth-the-prelude-book-12-annotated](https://genius.com/William-wordsworth-the-prelude-book-12-annotated) [accessed: 1 January 2011] . [7](#page-18-1)